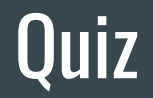

#### Now videos…

# CS4501 Robotics for Soft Eng  $\bullet\bullet\bullet$

Features Of Software Development for Robots

## SW Specification Differences - Trickling of Physical World

- State Properties
	- Rate of descent < 3m/s
	- Angle < 17 degrees
	- Calibrated = True

Properties may include physical terms

## SW Specification Differences - Trickling of Physical World

- State Properties
	- Rate of descent < 3m/s
	- Angle < 17 degrees
	- Calibrated = True
- Conditional State Properties
	- If approaching, then speed < delta
	- If taking off, proximity sensor should be false

Properties may include physical terms

Properties are state-dependent

## SW Specification Differences - Trickling of Physical World

- State Properties
	- Rate of descent < 3m/s
	- Angle < 17 degrees
	- Calibrated = True
- Conditional State Properties
	- If approaching, then speed < delta
	- If taking off, proximity sensor should be false
- Timeliness properties
	- Frequency Heartbeat = 20hz
	- Abort sequence takes less than 2s
- Temporal properties
	- Battery > 30% before Takeoff
	- Translation can only occur after takeoff

Properties may include physical terms

Properties are state-dependent

#### Timeliness matters

#### **SW Architectural and Design Differences**

- Asynchronous
- Loosely coupled
- Abstracted
- Close-loop

#### SW Architectural and Design Differences

- Asynchronous, event-driven -- world operates that way
- Loosely coupled -- parallelization, reuse
- Abstraction -- manage complexity
- Close loop -- need to assess/respond to changes

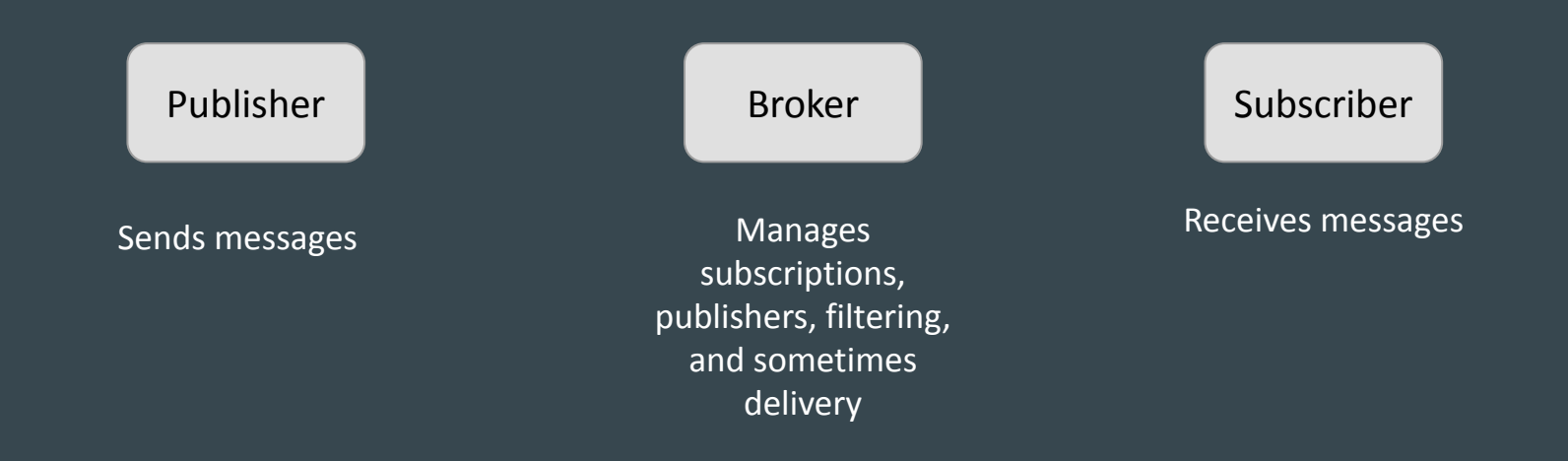

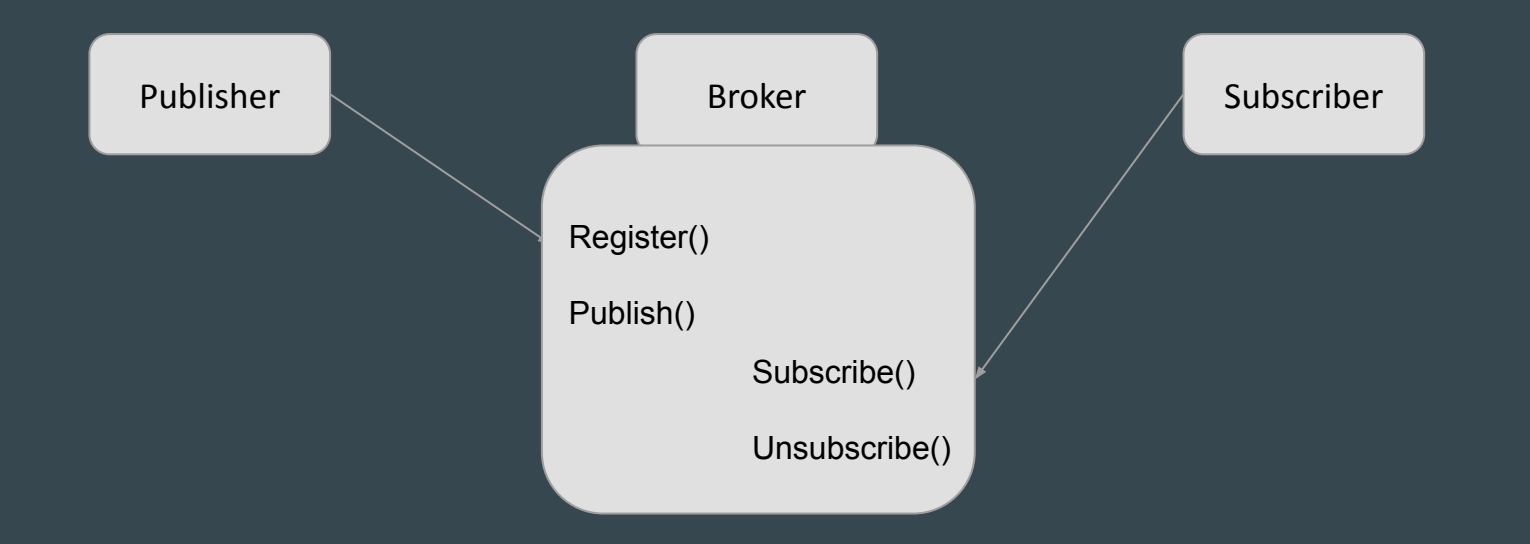

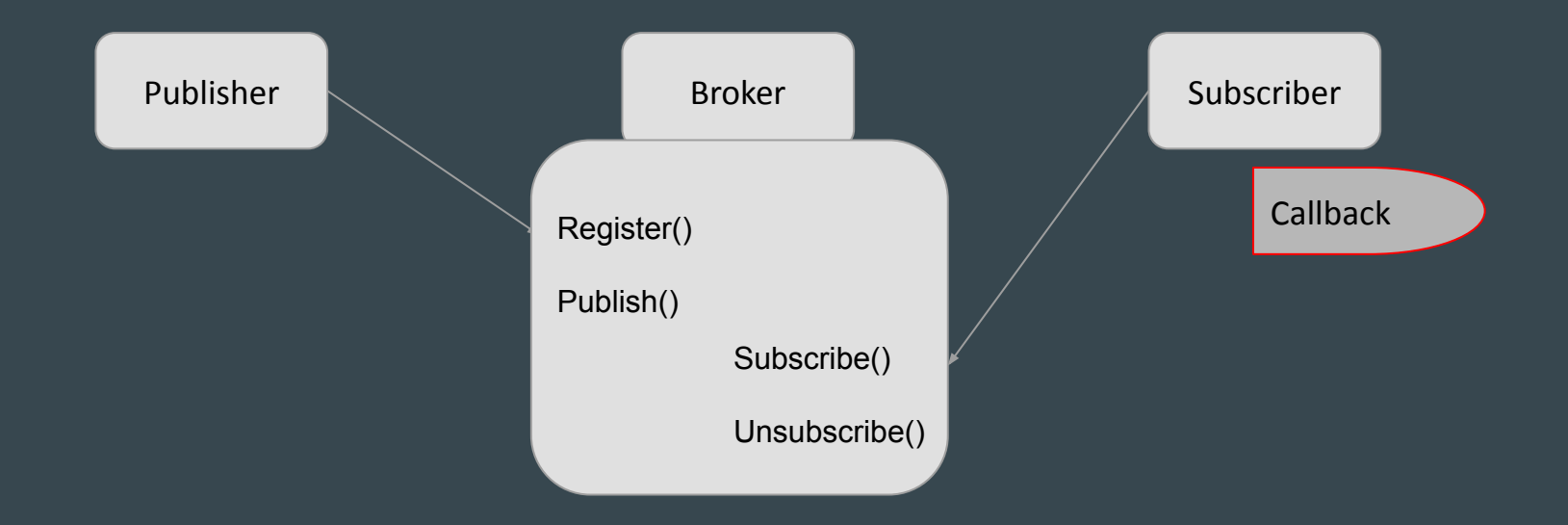

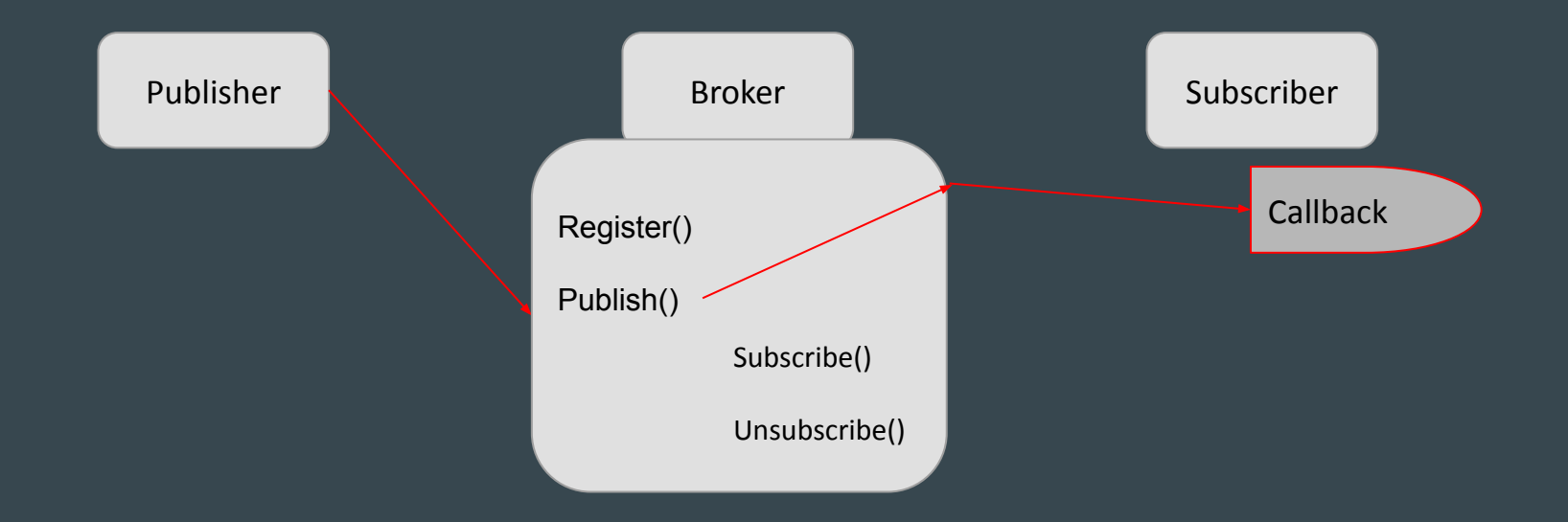

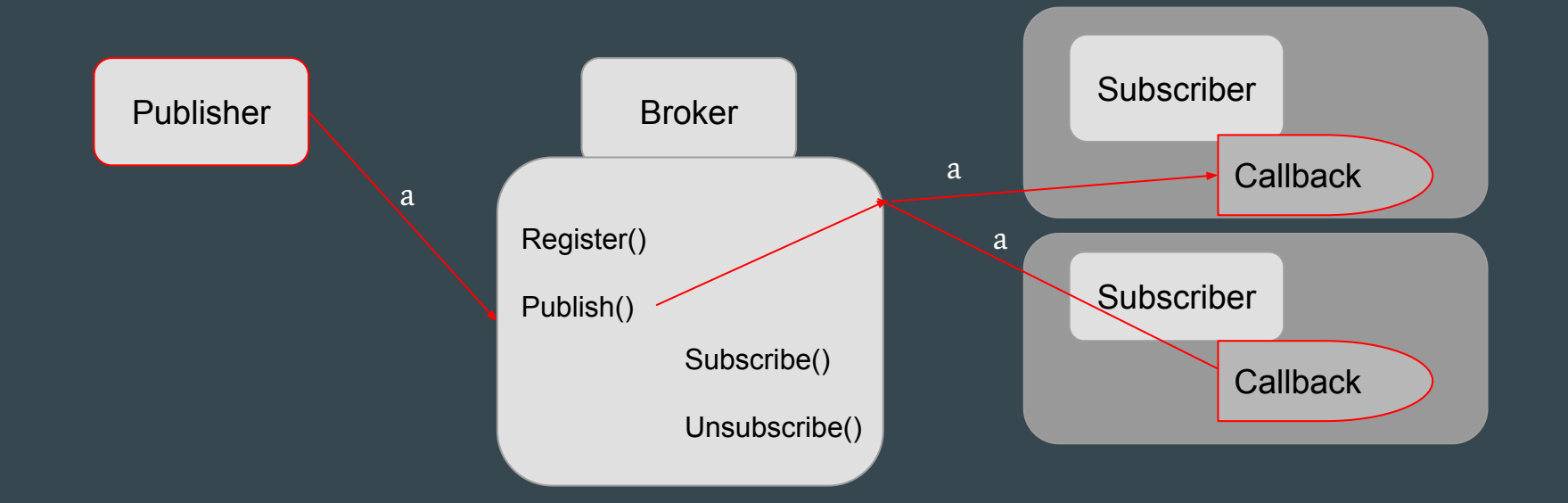

#### Space decoupling

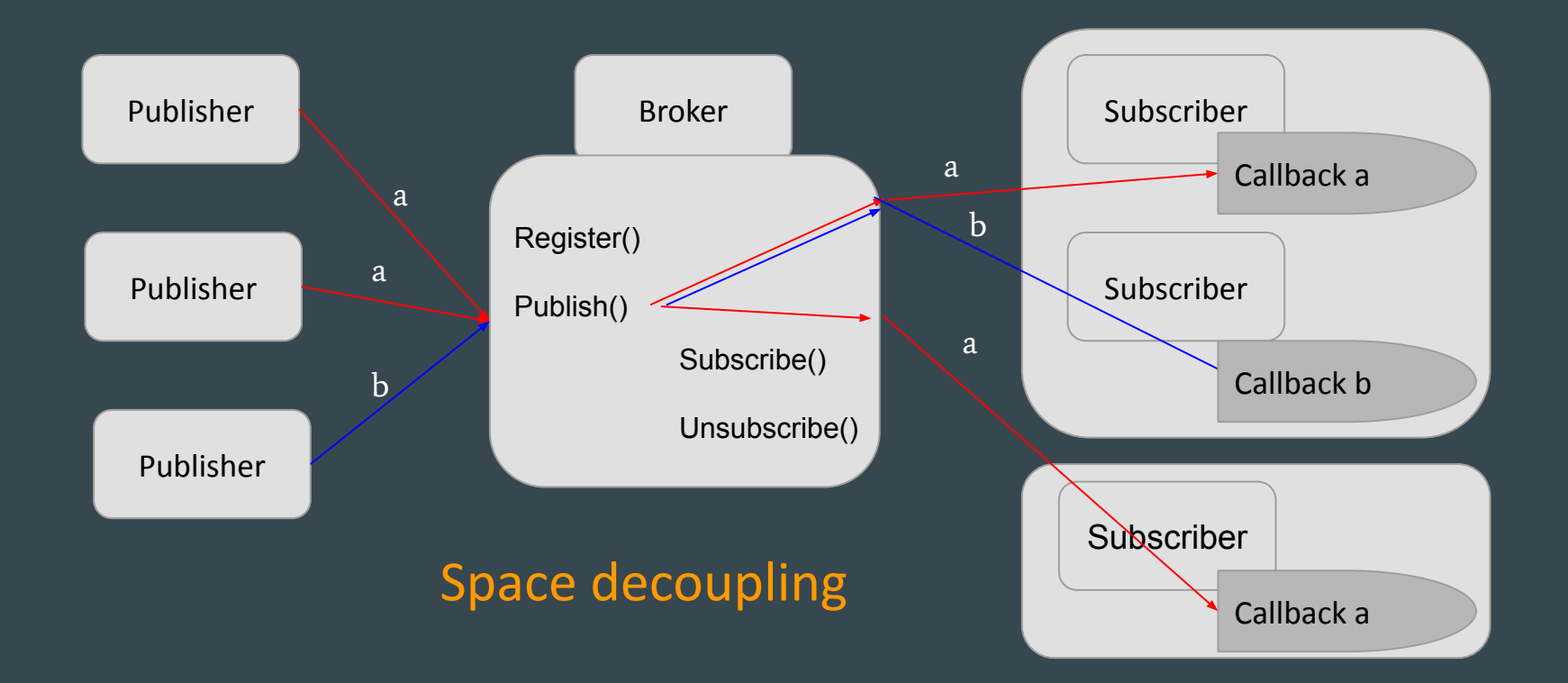

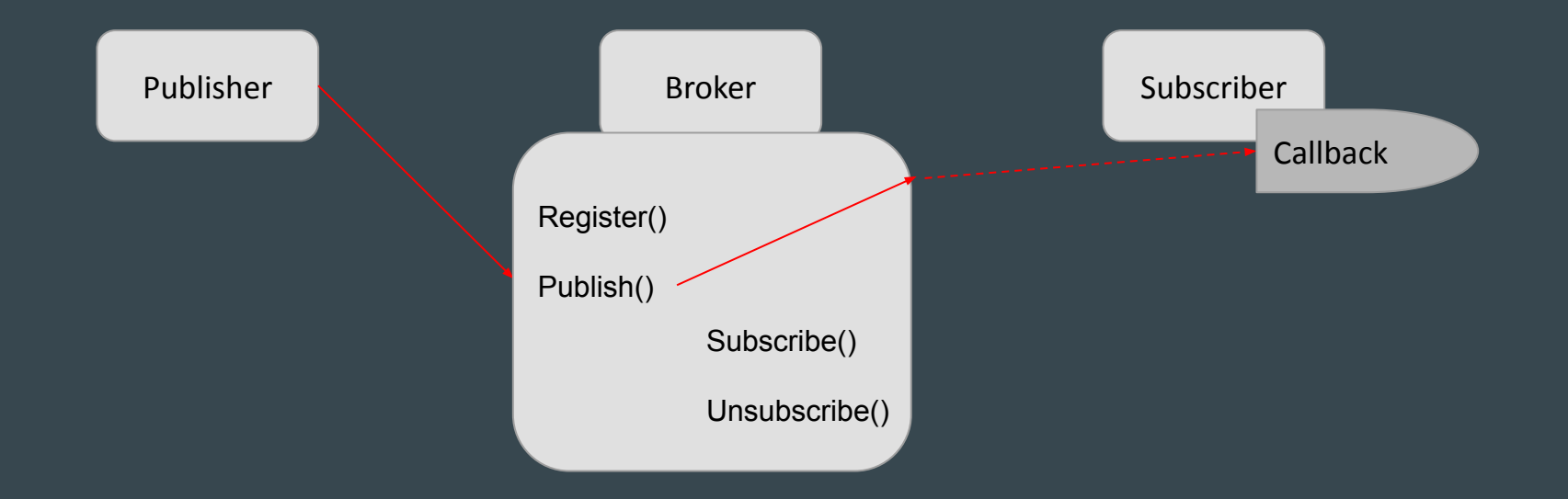

Time decoupling

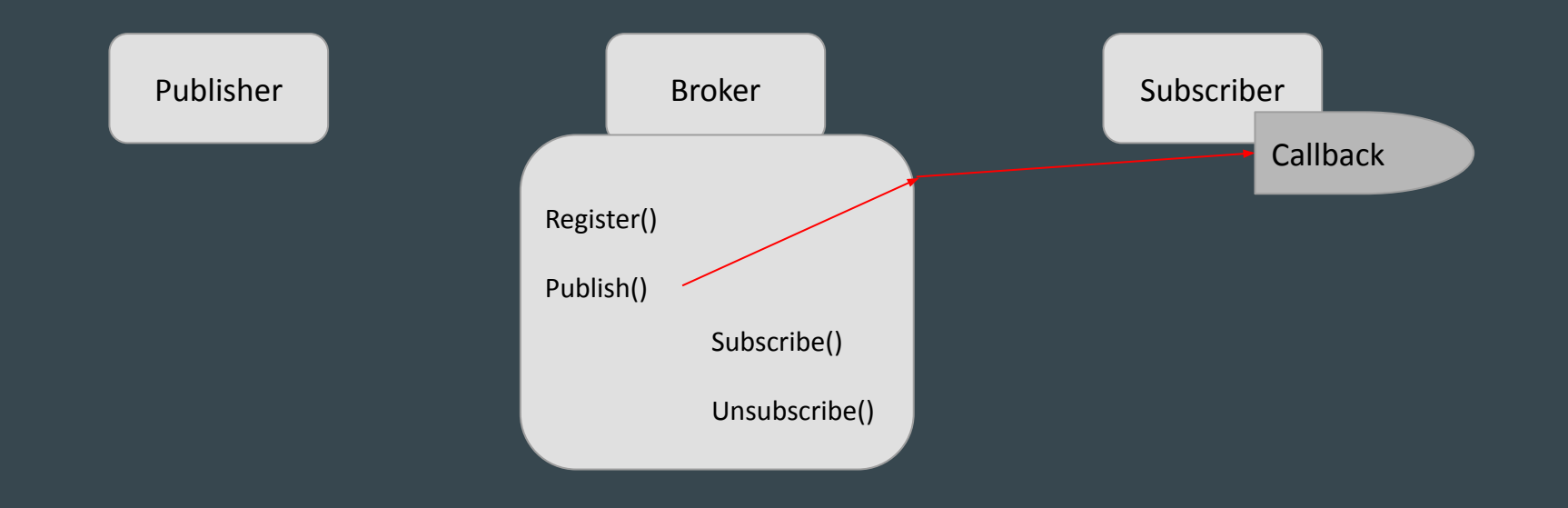

#### Time decoupling

#### Publish/Subscribe vs. Client-Server

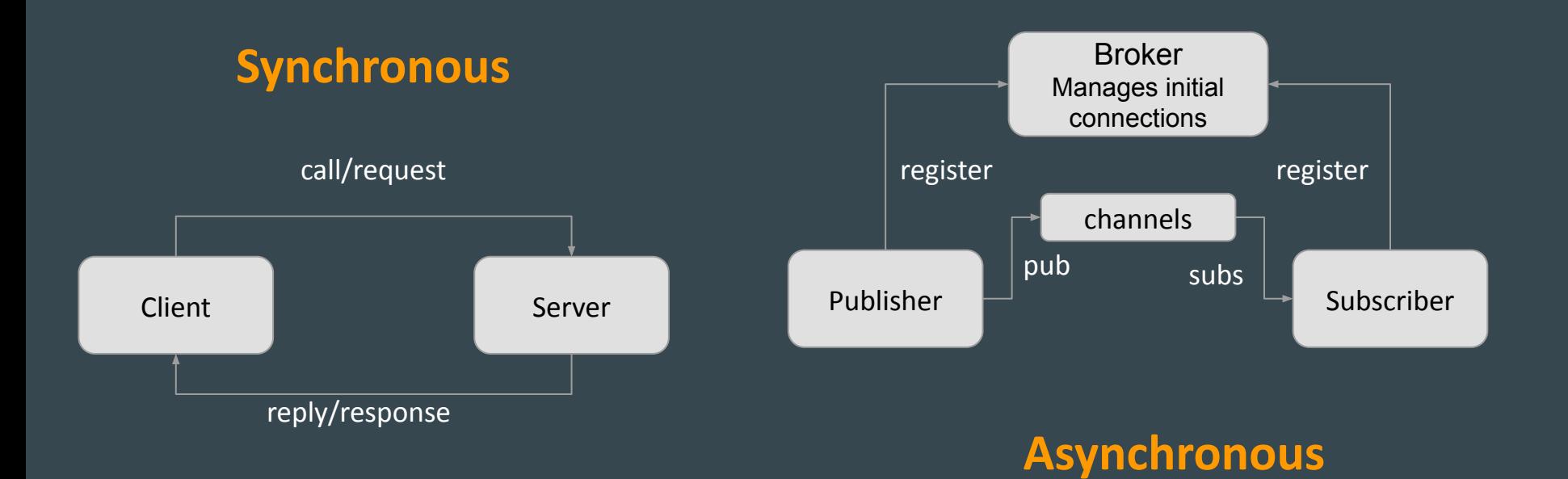

### SW Differences: Publish/Subscribe Functionality

- Filtering
	- Which subscribers get what messages
		- Topic-based
		- Content-based
- Routing
	- Getting those messages to subscribers
	- Alternatives: Unicast / Multicast / Push-pull

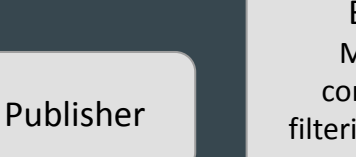

Broker Manages connection, filtering, routing,

...

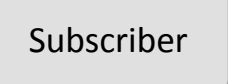

- Broker is a Manager (core+param server)
- Nodes can be Publishers and Subscribers

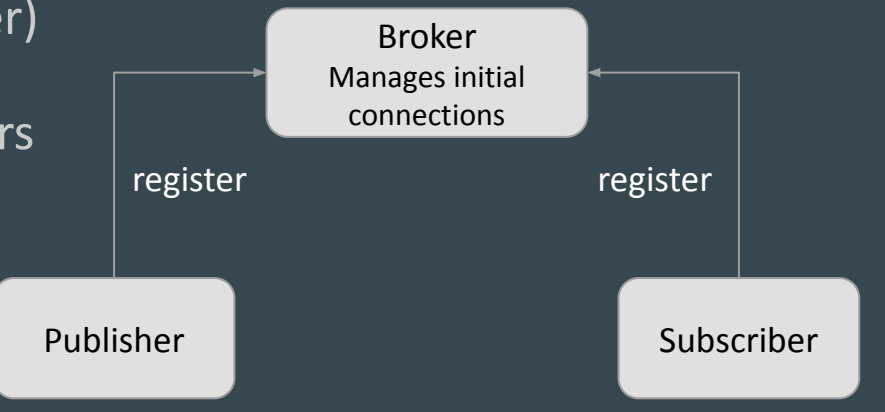

ROS also offers Client-Server, and Actions

- Broker is a Manager
- Nodes can be Publishers and Subscribers
- Topic-based filtering with buffering

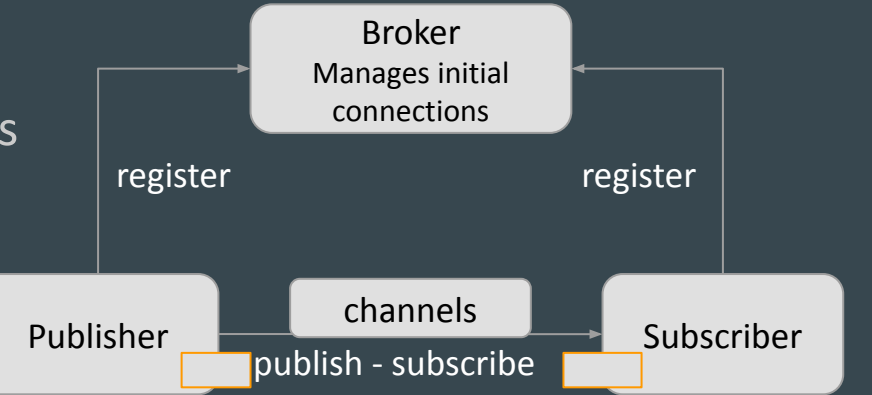

- Broker is a Manager
- Nodes can be Publishers and Subscribers
- **•** Topic-based filtering with buffering
- Peer-to-peer routing Publisher

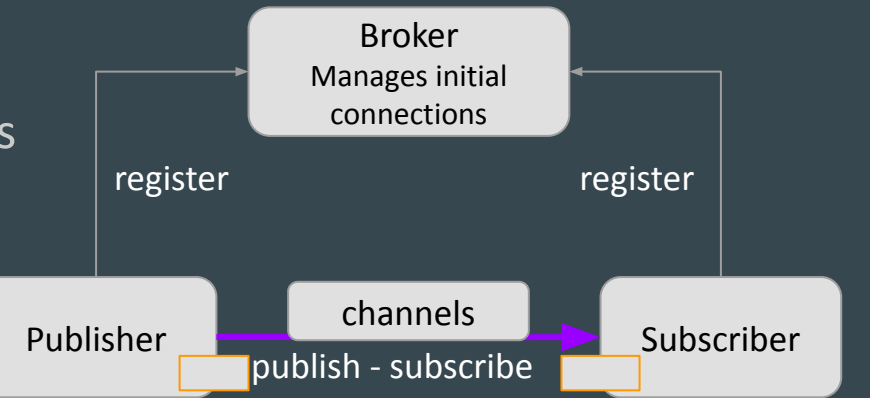

- Broker is a Manager
- Nodes can be Publishers and Subscribers
- Topic-based filtering with buffering
- Peer-to-peer routing
- Standardized common msg formats

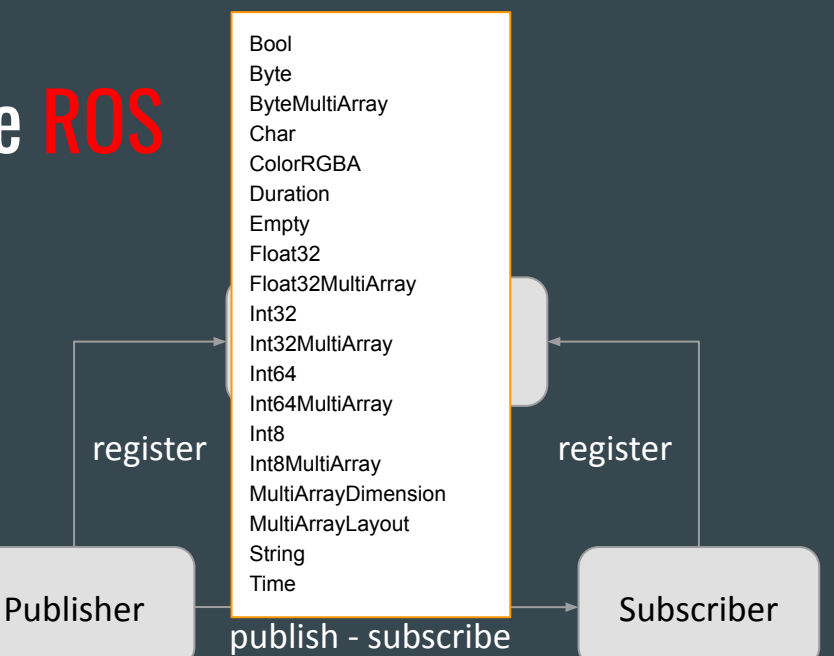

- Broker is a Manager
- Nodes can be Publishers and Subscribers
- Topic-based filtering with buffering
- Peer-to-peer routing
- Standardized common msg formats

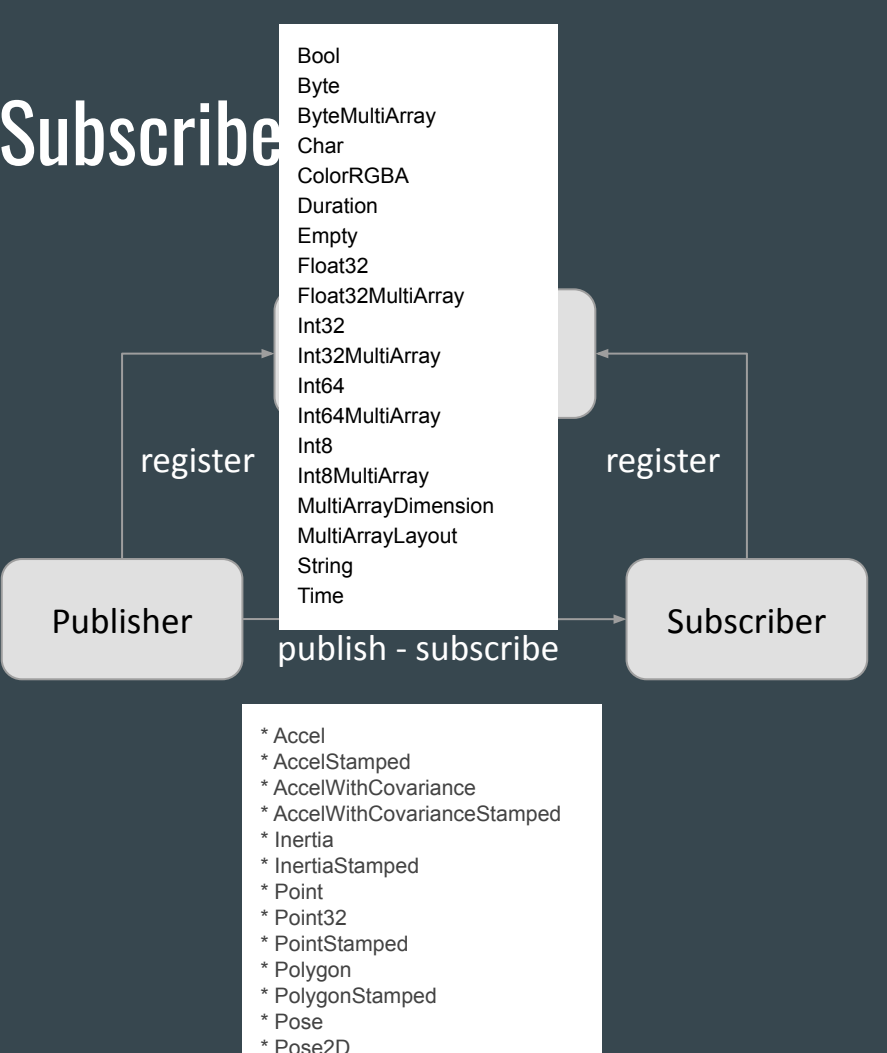

- Broker is a Manager
- Nodes can be Publishers and Subscribers
- Topic-based filtering with buffering
- Peer-to-peer routing
- Standardized common msg formats
	- Standard types
	- State
	- [Sensors](http://wiki.ros.org/sensor_msgs)
	- Actuators
	- Navigation

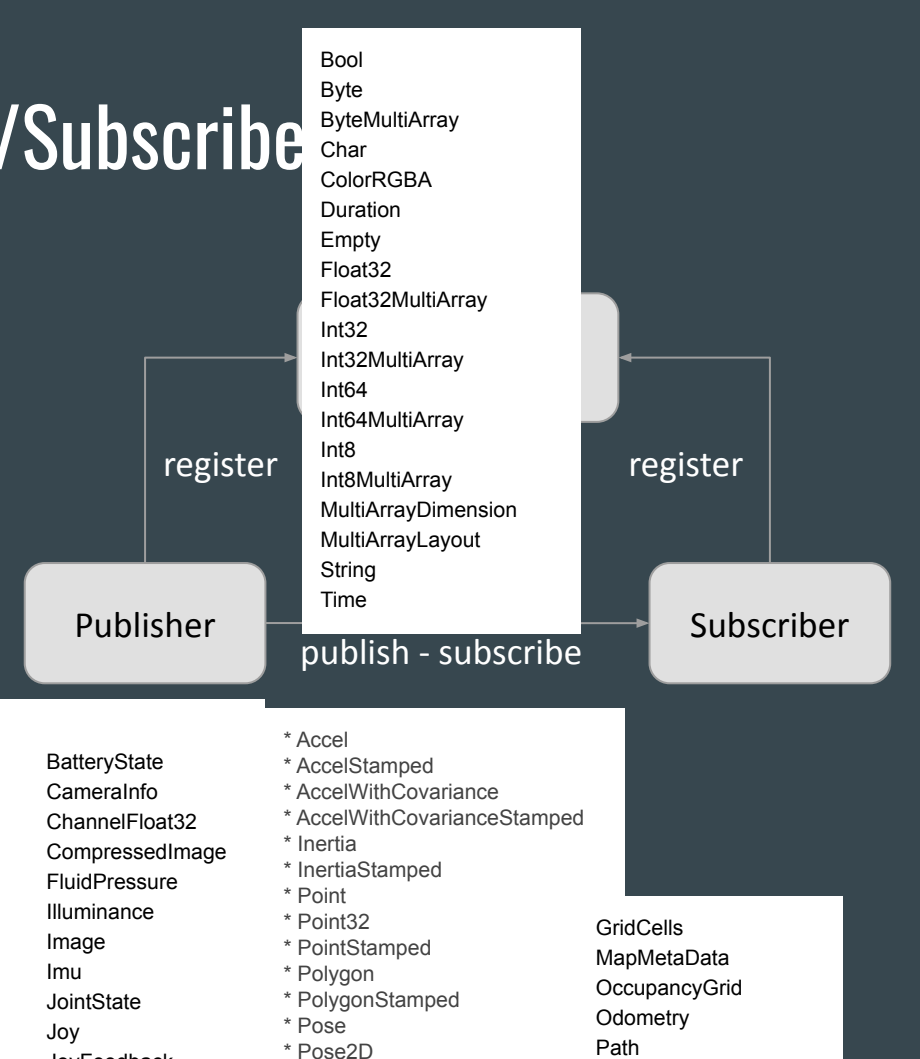

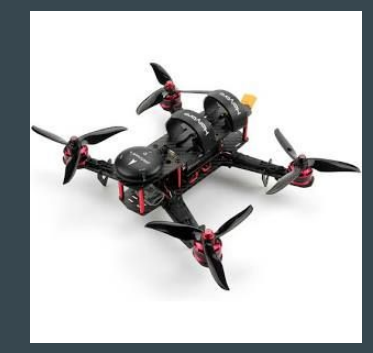

#### **Supported GPS and/or Compass**

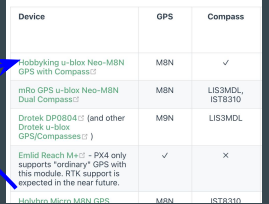

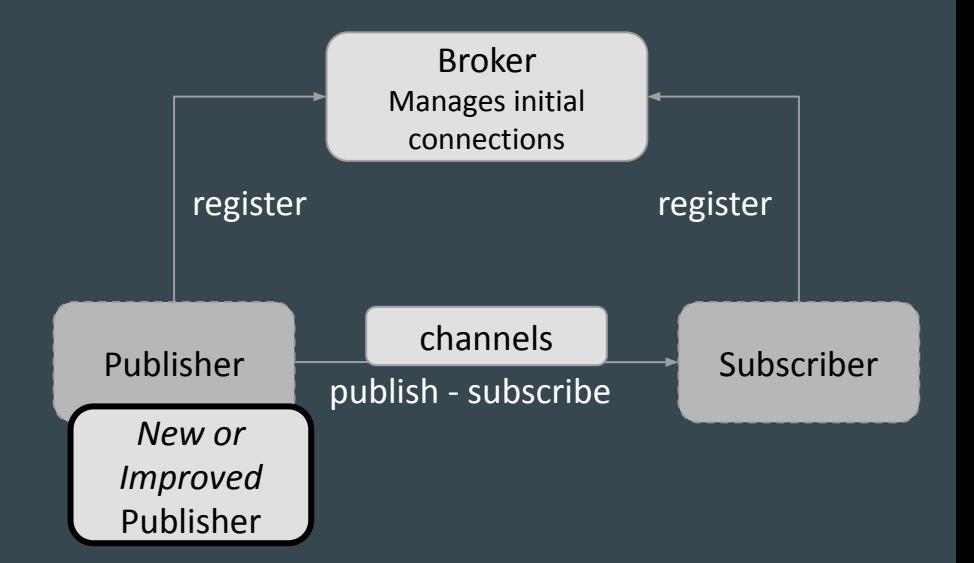

#### Plug-Play REUSE

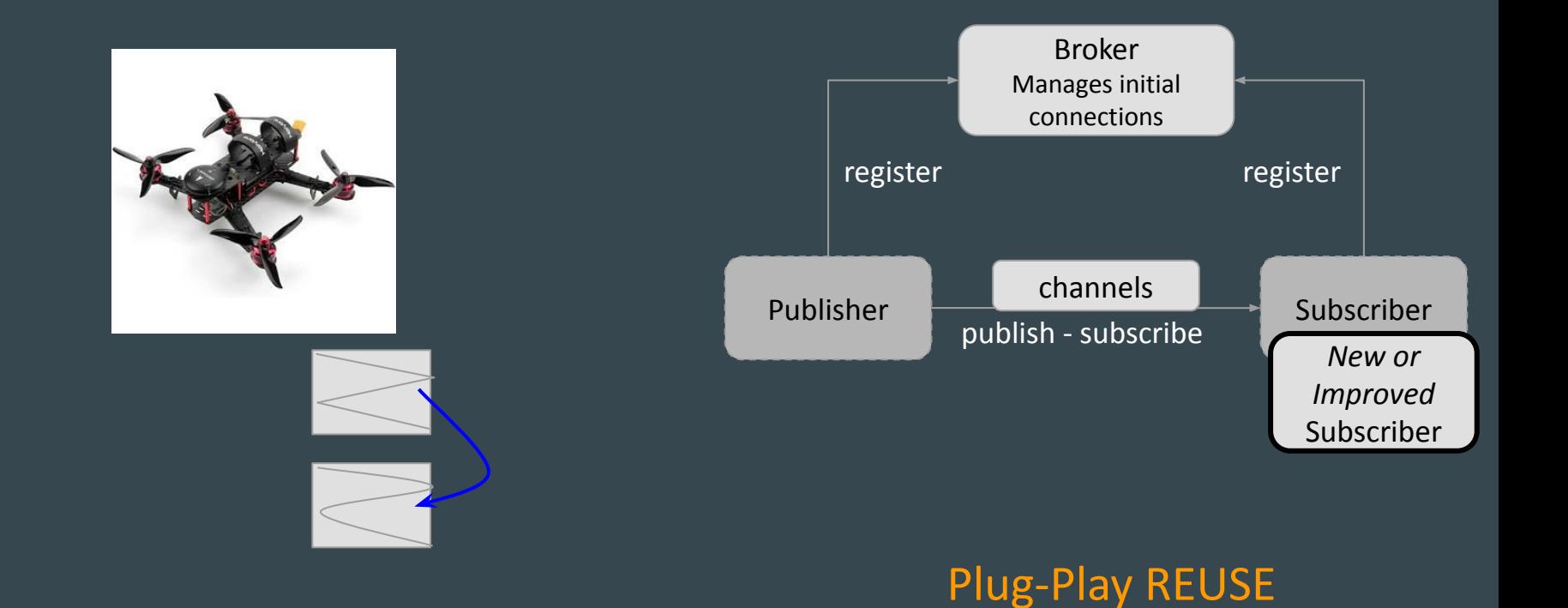

#### Law of Leaky Abstractions - ROS Pub/Sub

#### How can it leak?

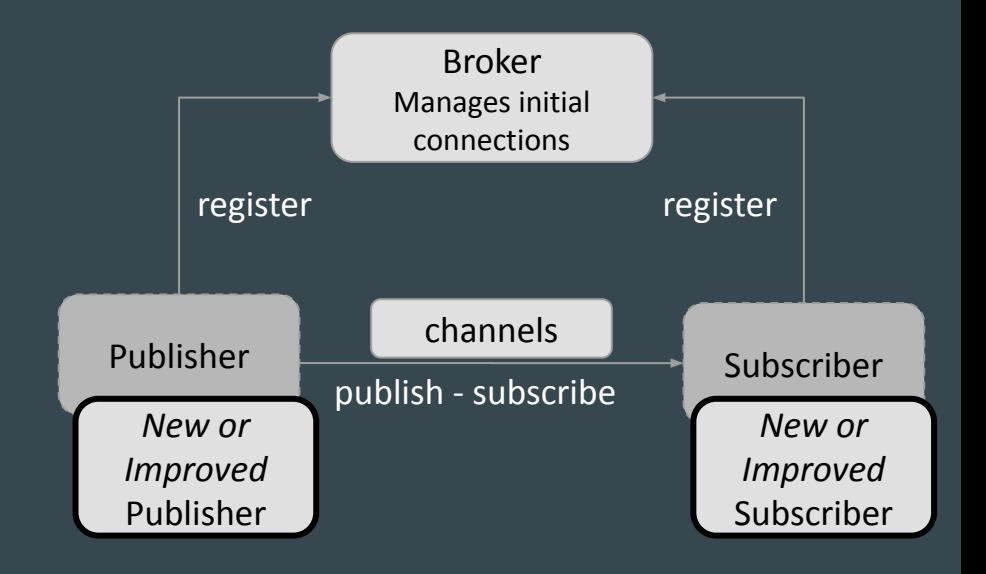

#### Law of Leaky Abstractions - ROS Pub/Sub

- Not everyone is bound to use standard messages or use them in the same way
- Channels do not offer real-time guarantees
- When underlying core hangs the results are unknown
- Size of the buffer matters
	- Implication of being too short?
	- Implication of being too long?

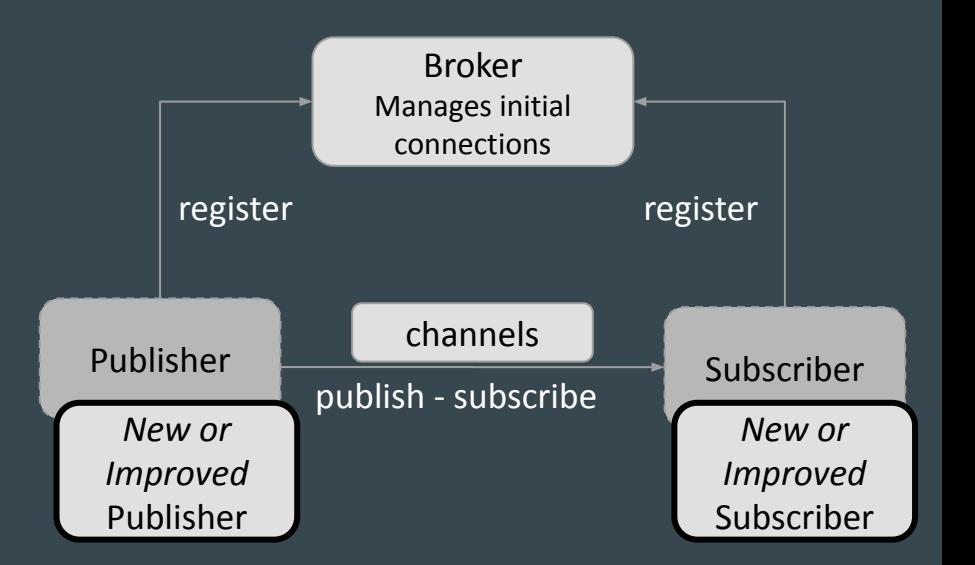

#### ROS

"Autoware is the world's leading open-source software project for autonomous driving. Autoware is built on Robot Operating System (ROS) and enables commercial deployment of autonomous driving in a broad range of vehicles and applications"

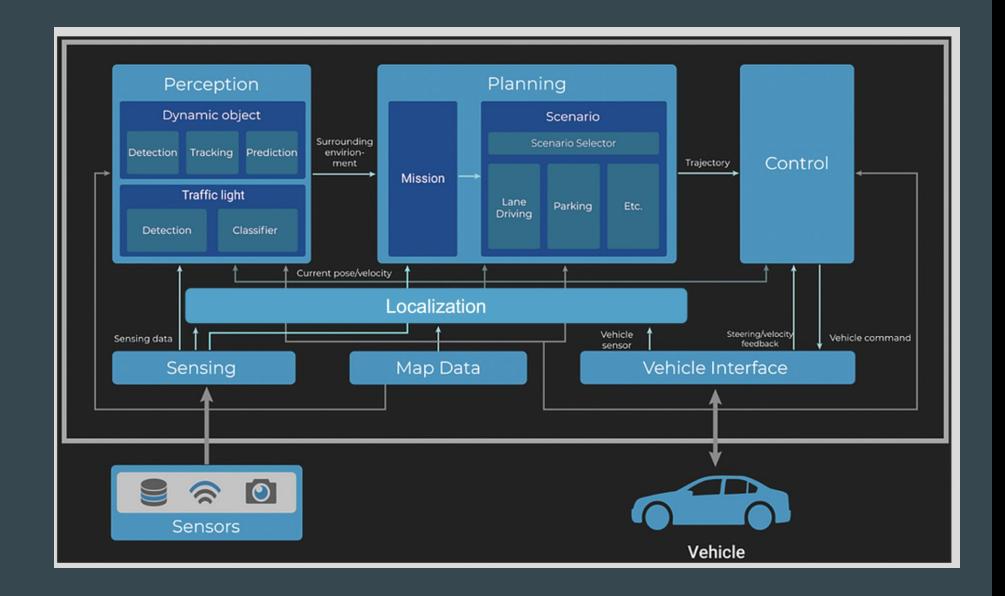

## Takeaways

- More complex development process, branch / sync / integrate
- Richer specifications that must include the physical world
- Many abstractions, many of them Leaky
- Simulation is a big part of modeling and testing
- Programming the deployment
- Asynchronous, event-driven, loosely coupled architectures
- Publish/Subscribe architecture, P/S ROS